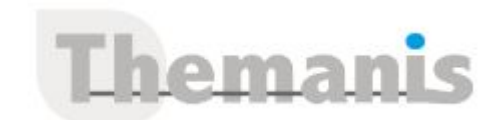

# **Project for the Web**

**Programme (Mis à jour le 01/09/2022)**

## **Prise en main de Project pour le web**

- Créer un projet
- Ajouter des tâches
- Créer et gérer votre planning
- Afficher un projet avec d'autres personnes dans feuille de route

## **Créer un projet dans les affichages Grille et Chronologie**

- Utiliser l'affichage grille pour ajouter des tâches, affecter des tâches et ajouter une durée
- Utiliser l'affichage chronologique pour ajouter des dépendances

## **Organiser votre projet en affichage Tableau des tâches**

- Créer des compartiments
- Ajouter des tâches à des compartiments
- Gérer les tâches

## **Partager un projet et affecter des tâches**

- Affecter des tâches
- Créer un groupe Office 365 avant d'affecter des utilisateurs
- Intégrer Project pour le web dans une équipe Teams

## **Créez un Projet de champ personnalisé**

- Créer un champ personnalisé
- Choisir un champ personnalisé
- Modifier la valeur d'un champ personnalisé
- Modifier une propriété de champ personnalisé
- Filtrer à l'aide de champs personnalisés

## **Intégration des autres outils**

- Personnaliser les champs et les affichages avec Power Aps
- Analyser les données avec Power BI

#### **Référence**

THIP3022

#### **Durée**

2 jours / 14 heures

**Prix HT / stagiaire** 1100€

#### **Objectifs pédagogiques**

- Concevoir des plannings dans Project PLW
- Maitriser les différents affichages (Gantt, Grille, Kanban…)
- Gérer les ressources d'un groupe Office 365 et affecter ces ressources aux tâches
- Diffuser et co-éditer Project PLW à travers Teams
- Savoir personnaliser Project PLW et aborder Power Apps
- Analyser les multiples projets avec Power BI

#### **Niveau requis**

Garantir être sensibilisé à la gestion de projet

#### **Public concerné**

- Personne en charge de la gestion de projets
- Chefs de projet et membre d'une équipe projet

#### **Formateur**

Les formateurs intervenants pour Themanis sont qualifiés par notre Responsable Technique Olivier Astre pour les formations informatiques et bureautiques et par Didier Payen pour les formations management.

#### **Conditions d'accès à la formation**

Délai : 3 mois à 1 semaine avant le démarrage de la formation dans la limite des effectifs indiqués

#### **Moyens pédagogiques et techniques**

Salles de formation (les personnes en situation de handicap peuvent avoir des besoins spécifiques pour suivre la formation. N'hésitez pas à nous contacter pour en discuter) équipée d'un ordinateur de dernière génération par stagiaire, réseau haut débit et vidéo-projection UHD

Documents supports de formation projetés Apports théoriques, étude de cas concrets et exercices

Mise à disposition en ligne de documents supports à la suite de la formation

#### **Dispositif de suivi de l'éxécution de l'évaluation des résultats de la formation**

Feuilles d'émargement (signature électronique privilégiée)

Evaluations formatives et des acquis sous forme de questions orales et/ou écrites (QCM) et/ou mises en situation

Questionnaires de satisfaction (enquête